: 1007- 2985( 2008) 02- 0068- 04

# symbian

### 张洪欣, 王 湘

100876)

 $*$ 

: 基于 Symbian 操作系统, 在 VC+ + 6. 0 编译环境中实现了智能手机的语音拨号软件用户界面. 通过对软件的 编译以及模拟器仿真, 证明了程序设计的正确性. 利用蓝牙数据线和红外的方式, 将程序下载到手机平台上, 验证了该方案 的可行性.

: 智能手机; 用户界面; 操作系统

 $:TN92$  : A

APPui类模块

Container类模块

Document类模块

Itemlist类模块

Settings类模块

Application类模块

PDA

. The contract of  $\theta$  , and  $\theta$  , and  $\theta$  , and  $\theta$  , and  $\theta$  , and  $\theta$  , and  $\theta$ 3C( Computer Communication Comsumer)

settingslist

[1- 3] . The contract of the contract of the contract of the contract of the contract of the contract of the contract of the contract of the contract of the contract of the contract of the contract of the contract of the contrac . Symbian 32 , , , GPRS SyndML 3G , , Symbian . java , , .

symbian , visualC6.0 mokia Series60 (User Interface, UI).

1

1. 1

 $VC+ + 6.0$ 

UI ,  $1$ 

(1) Application

.

(2) Document

, appui .

 $(3)$  Appui

, where  $\overline{\phantom{a}}$ 

 $(4)$  container

( 5) CSettingslistsettingitemlist TSettingslistsettings . .

.

: 2007- 12- 21

 $: (1969-)$ ,

 $(60331010, 60771060)$ ; (20070013002)

API

定义 二个<br>UI界

面

1 VC6. 0

© 1994-2012 China Academic Journal Electronic Publishing House. All rights reserved. http://www.cnki.net

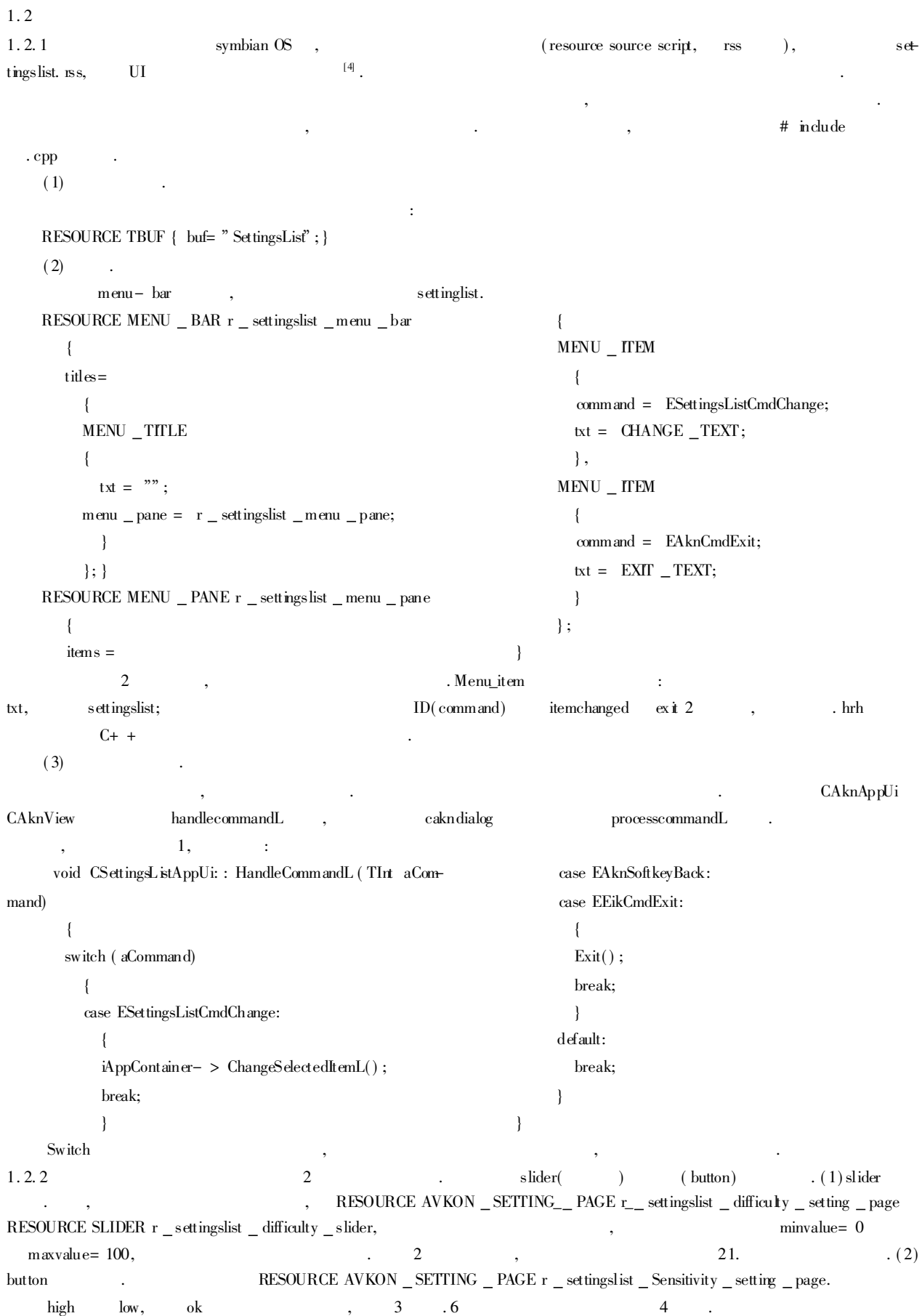

© 1994-2012 China Academic Journal Electronic Publishing House. All rights reserved. http://www.cnki.net

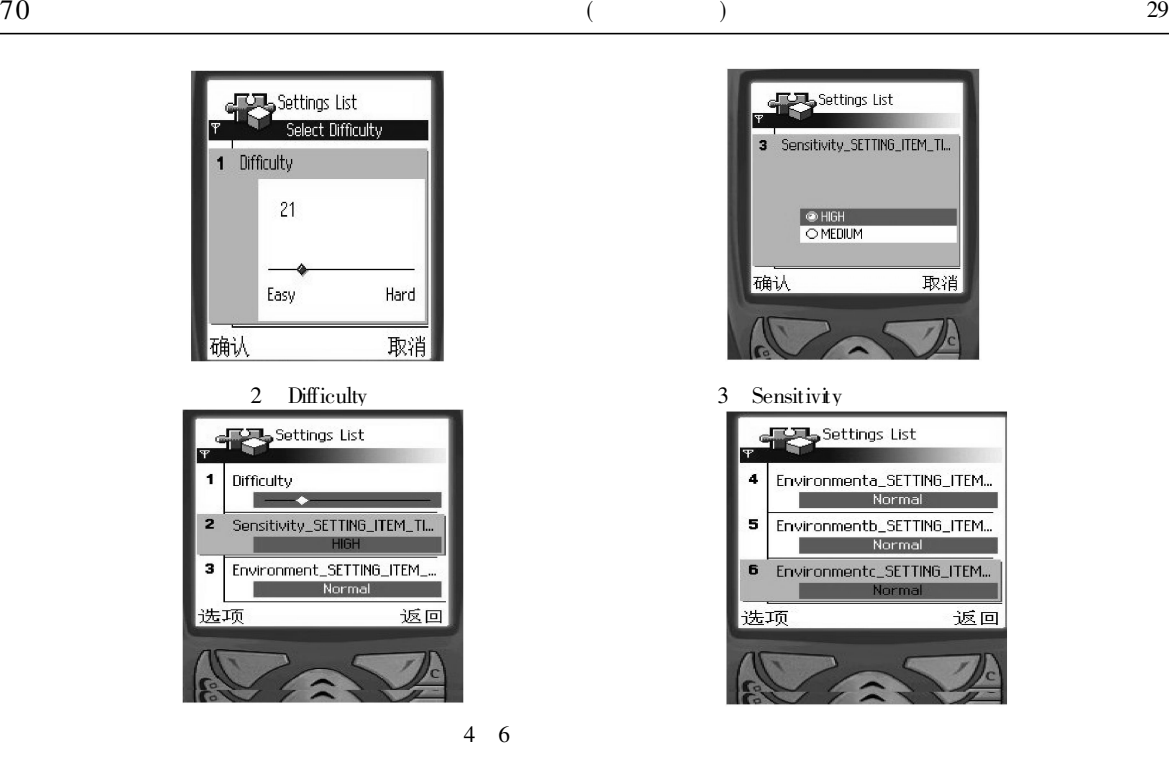

#### $1.2.3$ ,  $,$

. Symbian OS . , ID, RFile API , RFile API . , and , and , and , and , and , and , and , and , and , and , and , and , and , and , and , and , and , and , and , and , and , and , and , and , and , and , and , and , and , and , and , and , and , and , and , and , a Symbian OS  $C$  . The contract of the contract of the contract of the contract of the contract of the contract of the contract of the contract of the contract of the contract of the contract of the contract of the contract ,  $\frac{4}{10}$  .  $\frac{1}{10}$  .

( : ), ( 2) . ( . ) . ( . ) . ( . ) . ( . ) . ( . ) . ( . ) . ( . ) . ( . ) . ( . ) . ( . ) . ( . ) . ( . ) . ( . ) . ( . ) . ( . ) . ( . ) . ( . ) . ( . ) . ( . ) . ( . ) . ( . ) . ( . ) . ( . ) . ( . ) . ( . ) . ( . ) . . DOS Symbian OS (, , , , )

255 , TFileName . Symbian OS , C  $(diflically)$  (sensitivity) .  $2$  , . symbian C, [5- 6] . RFile API , RFile API

, RFs RFS FILE, RFS . RFs iFs , RFile file; TInt file err = file. Open( iFs, name, EFileRead

);  $\qquad \qquad , \qquad \qquad , \qquad \qquad \text{That file } \text{\_} err = \text{ file } \text{Open}(\text{ifs, name}, \text{EFileWrite}) \; ; \qquad \qquad ,$  $\label{eq:1} \text{field()} \qquad \qquad \text{file.} \text{Close}( \text{ ) },$ , where  $\mathbf{r}$ 

#### 2

3

Series 60  $(1)$  , .  $(2)$  , , 5 .  $(3)$  ,  $n\lambda$  nokia series 60 , , 6

Symbian Smartphone Linux . Symbian OS , VC+ + 6.0 , Symbian , , , nokia series 60

© 1994-2012 China Academic Journal Electronic Publishing House. All rights reserved. http://www.cnki.net

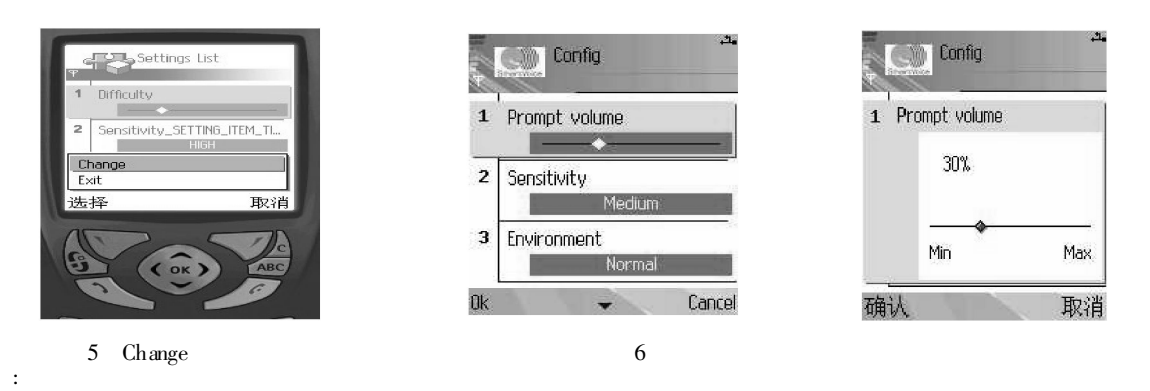

- [ 1] 冯 松, 欧阳鑫, 黄青松. 基于 SymbianOS 短信智能过滤设计与实现 [ J] . 昆明理工大学学报, 2007, 32( 5) : 43- 47.
- [ 2] 哈里森. Symbian OS C+ + 手机应用开发 [ M] . 第 2 版. 周良忠, 译. 北京: 人民邮电出版社, 2005.
- [ 3] 叶俳岑. 基于 Symbian OS 智能手机病毒的原型研究 [ D] . 武汉: 华中科技大学, 2002.
- [ 4] JO STICHBURY. Symbian OS C+ + 高效编程( 英文影印版) [M] . 北京人民邮电出版社, 2005.
- [ 5] STANLEY B LIPPMAN. Essential C+ + [ M] . 侯 捷, 译. 北京: 中国水利水电出版社出版, 2003.
- [ 6] CLIFFORD A SHAFFER. 数据结果与算法分析 [M] . 张 铭, 刘晓丹, 译. 北京: 电子工业出版社, 2004.

## The Implementation of User Interface of Voice Dialing Software on Smart- Phone Based on Symbian Operating System

ZHANG Hong-xin, WANG Xiang

( E&E, Beijing University of Posts and Telecommunications, Beijing 100876, China)

Abstract: Based on Symbian operating system, the user interface of voice dialing software on smart-phone is implemented in  $VC+ + 6.0$  compiler environment. Through the software compiling and simulation with a simulator, the validity of the software design is tested. At last,when the software is down loaded to the mobile phone platform through Bluetooth and infrared format, the feasibility of the project is validated.

Key words: smart-phone; user interface; operating system

( 责任编辑 陈炳权)

#### 何舒平

 $($ , 214122)

: 研究了一类含时滞和不确定性的中立跳变系统的参数估计和故障检测问题, 通过重构系统, 获取了包括未知 输入 模型不确定性和时滞的误差动态特性. 故障检测滤波器和鲁棒故障检测滤波器的存在条件都以线性矩阵不等式的形 式给出. 所设计的受限于模态的故障检测滤波器使得系统随机稳定, 具有很好的抗扰性能和故障检测能力. 仿真示例说明 了设计方法的有效性.

: 中立跳变系统; 故障检测和估计; 滤波器; 时滞; 不确定性; 线性矩阵不等式.

<sup>(</sup> 上接第 67 页)

<sup>[9]</sup> CHEN J D. Delay-Dependent robust H ... Control of Uncertain Neutral Systems with State with and Inputs Delays: LMI Optimization Approach [ J] . Chaos, Solitons and Fractals, 2007, 33: 595- 606.

<sup>[</sup> 10] ZHONG M Y, TANG B Y, STEVEN X D, et. al. LMI Approach to Design State-Delayed Fault Detection System [ J] . Control and Design, 2002, 17( 1) : 15- 23.